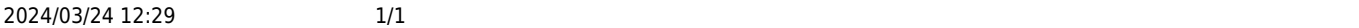

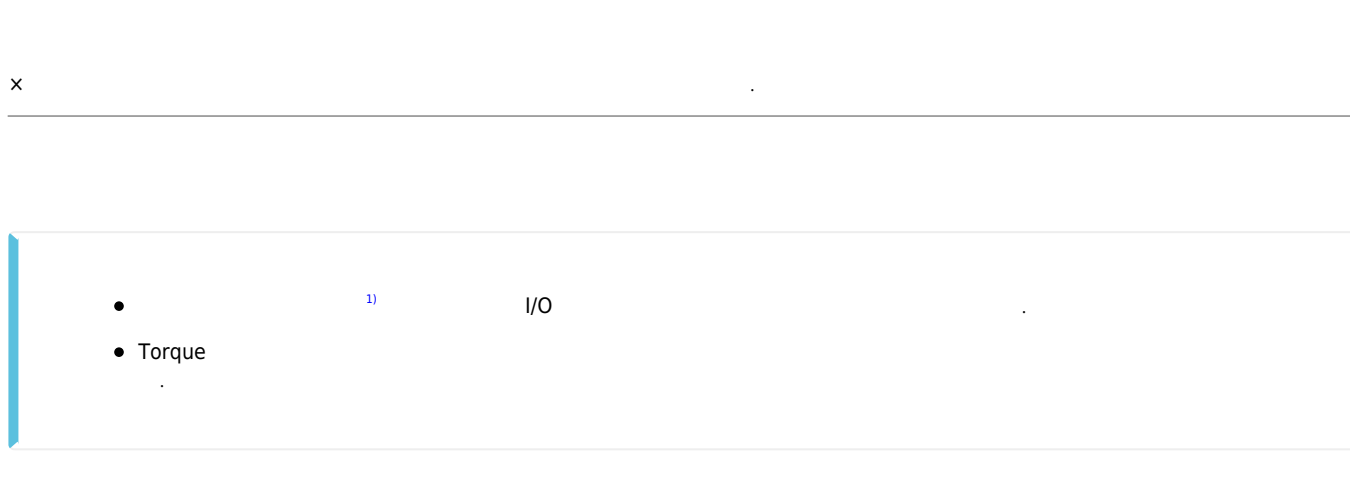

 $\bullet$ 아날로그 값을 입어오기 위해선 보드의 사용이 필요합니다. ● CEIP
→ CEIP
→ CEIP
→ CEIP
→ CEAI08A PC PCI DAQ

[1\)](#page--1-0) cEIP , Pulsemotion

처리할 수 있습니다.

From: <http://comizoa.co.kr/info/> - **-**

Permanent link: **[http://comizoa.co.kr/info/faq:motion:common:14\\_pulse\\_torque\\_value](http://comizoa.co.kr/info/faq:motion:common:14_pulse_torque_value)**

Last update: **2021/08/10 13:58**